# Welcome to the VESL Program

The Pathway to Your Future Success!

Presenter: Liza Becker, Director, ESL

## What is VESL?

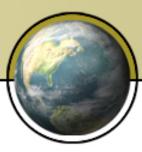

- Vocational English as a Second Language
- Advanced ESL Students Levels 5 & 6
- Credit & Non-credit Teachers
- No Fee Just Books & Parking
- "Package Deal" of Classes
- A Learning Community
  A Bridge to Success

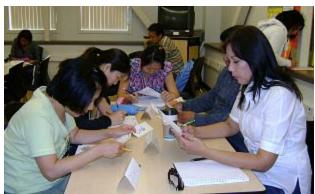

### **VESL Open House**

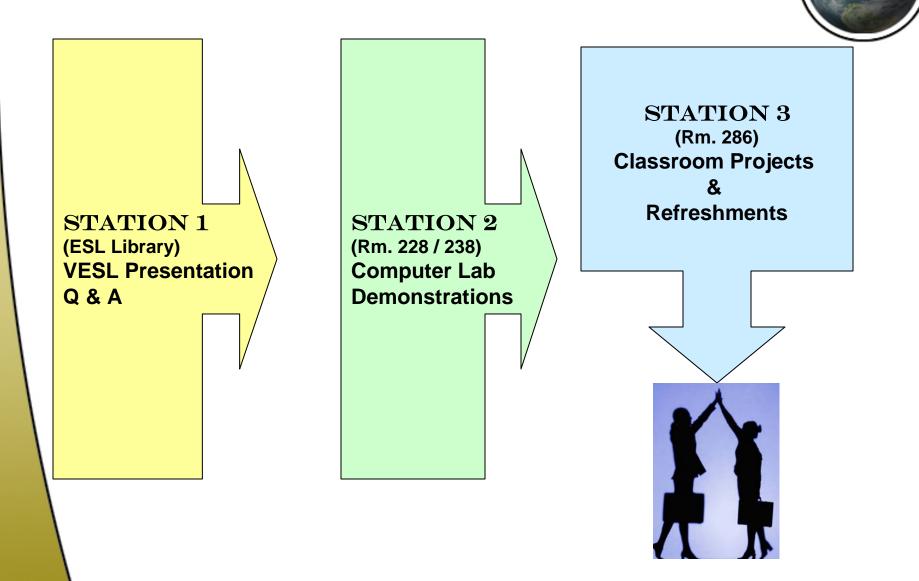

#### **VESL** is for students who...

Have been working for many years and now need more language and work skills for better job opportunities

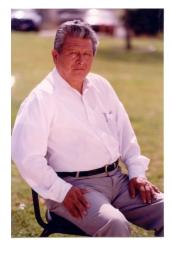

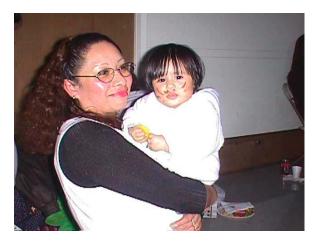

Need more English and <u>computer</u> skills in order to be more active in their <u>family's life</u> and in their community

### VESL is for students who...

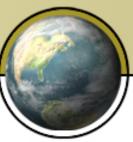

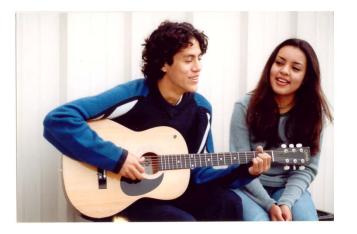

Want a college degree but need to improve English and study skills before they transfer to credit

Have a college degree and work experience from native country but need to improve their English so they can earn a vocational certificate or pass a board exam

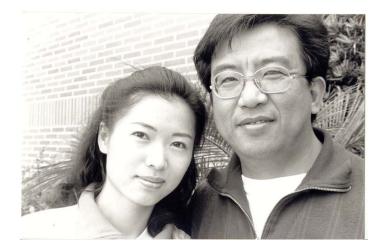

**The Secret to Success** 

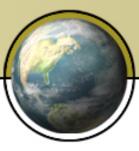

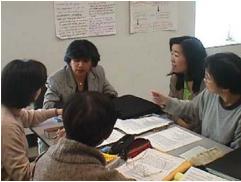

## Communication Skills Collaboration & Teamwork Critical Thinking Skills Use of Technology

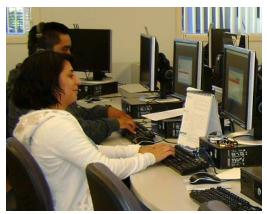

## Students who complete the VESL program...

- ★ Increase English proficiency
- ★ Gain experience using computers
- Learn how to design and give media
   presentations
- ★ Develop job search and interviewing skills
- ★ Earn certificates in keyboarding
- ★ Earn a certificate of completion for VESL
- ★ Earn credit-by-exam in the computer courses

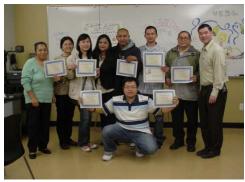

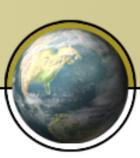

#### VESL Classes

#### VESL 1 (1<sup>st</sup> Semester)

- 1. Keyboarding (COMP 1)
- 2. VESL Speaking
- 3. VESL Writing
- 4. Career & Life Planning

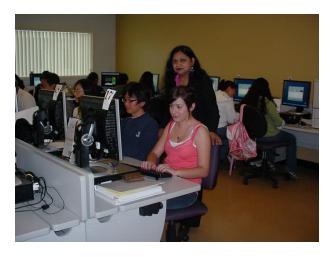

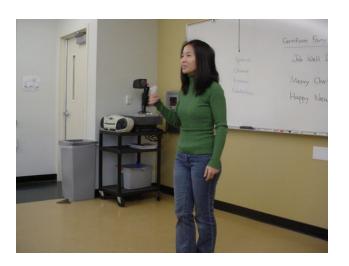

#### VESL 2 (2<sup>nd</sup> Semester)

- 1. Microcomputer Applications (CSB 15)
- 2. English (AmLa or English)
- *3. Elective* (In your career area of interest)

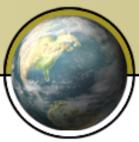

## **Computer Class**

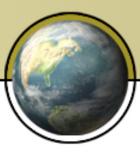

#### **COMP 1:** Keyboarding

- Learn the keyboard by-touch and/or review the keyboard
- Students will follow standard formatting procedures to produce: Memos, Block Letters, Modified Block Letters, Reports using reference notations, as well as, format and edit basic tables in MSWord
- Email messaging: Send/Receive e-mail, attach files/pictures to your e-mail, learn how to open an attachment
- **Timed Writings:** Students are expected to key at least 30 gwpm for 3 minutes with 1 or less errors per minute at the end of the semester. If you already key this fast, then your "Personal Best" is required. You receive a certificate based upon your BEST TW
- Earn Credit-by-exam
  - Banked until you earn 12 units as a credit student

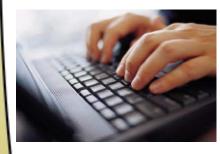

### **Communication Classes**

#### VESL Speaking

- Improve listening skills for note-taking or identifying main ideas in speeches
- Increase critical thinking skills by discussing cultural similarities and differences
- Build up confidence in speaking by giving informal and formal class presentations

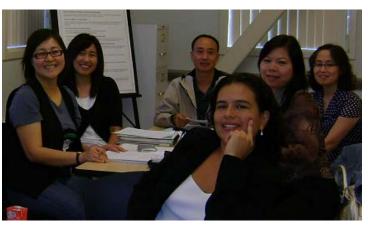

#### VESL Writing

- Explore the various types of writing styles
- Practice the process of writing (brainstorming -> organizing information -> draft revisions)
- Improve grammar & mechanics through editing of drafts
- Advance from paragraph writing to essay writing

### **College & Job Success**

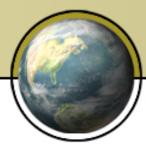

#### **Career & Life Planning**

- Learn study skills & time management for academic success
- Research careers that match your interests and experience
- Develop an **education plan** to follow for the future
- Create a useful **resume** and practice **interviewing skills**

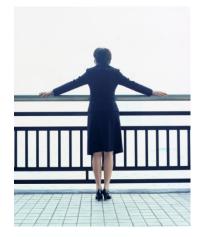

## **Daytime Schedule**

|                                   | Monday | Tuesday               | Wednesday                 | Thursday              | Friday |
|-----------------------------------|--------|-----------------------|---------------------------|-----------------------|--------|
| 8 – 9:30 a.m.                     |        | VESL Speaking         | Career & Life<br>Planning | VESL Speaking         |        |
| 9:30 – 11 a.m.                    |        | VESL Writing          |                           | VESL Writing          |        |
| 11 – 12:30 p.m.<br>12:30 - 1 p.m. |        | COMP 1<br>Keyboarding |                           | COMP 1<br>Keyboarding |        |
|                                   |        |                       |                           |                       |        |

### **Evening Schedule**

6:30

10 p.m.

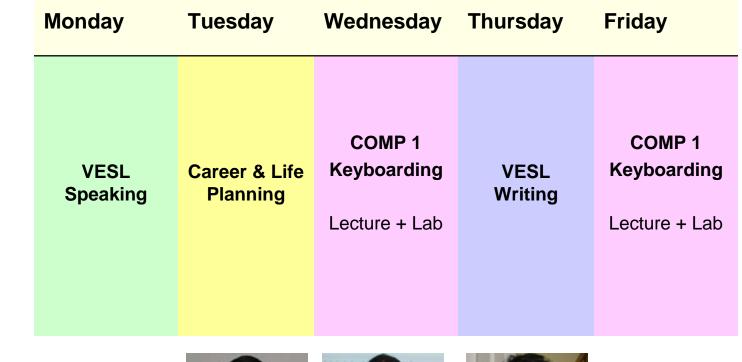

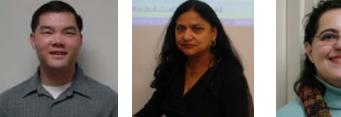

## **VESL 2 - Computer Class**

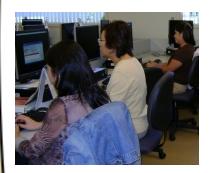

#### **CSB 15:** *Microcomputer Applications*

- **Internet**: Searching, Sending email and attachments
- **Essential Computer Concepts:** Hardware/Software
- Windows Operating System to manage disks and files.
- **Word**: Create and edit documents with Word Processor
- **Excel**: Use Spreadsheet software for business applications
- Access: Create, maintain and query information using a Database Management System
- PowerPoint: Produce a presentation using Presentation software
- Earn Credit-by-exam

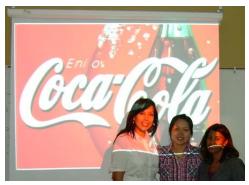

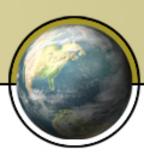

#### VESL 2 - Continue with Language & Career Classes

#### **English Class**

- Take any English class that will continue to improve your communication and study skills:
  - AmLa or English (credit)

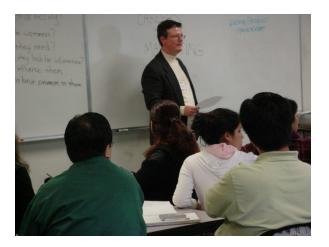

#### **Career Elective**

- Choose a vocational credit or non-credit course, with advice from the ESL counselor, that is related to your field of interest:
  - Principles of Marketing
  - Graphic Design
  - Accounting

## Students who have taken VESL say...

"Being in VESL helped me find an excellent job as a sales person at CitiFinancial. I was able to apply the knowledge I acquired in the program, specifically the use of Excel, Word, and business vocabulary. These skills helped me become a top ranking sales representative in a region of a 108 employees. Two years after I started working at CitiFinancial, I became an assistant

manager."

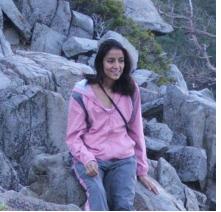

Beatriz Cruz

## Students who have taken VESL say...

"Thanks to VESL, I feel very confident writing business letters and communicating with my boss at work. I am the ATM processing dept. lead at my bank, and I will be promoted to the workflow/balancing director soon. I am very happy with my career."

Tina Chen

BUCCESS

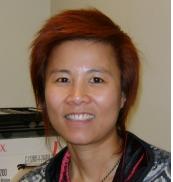

#### Students who have taken VESL say...

"VESL helped me in many ways. First, the classes taught me how to prepare for a job and become comfortable with my own abilities. Second, thanks to that excellent VESL program I became a front desk supervisor and trainer at a Best Western Hotel. And last, I learned so much about the business industry that later on, I decided to open my own tailoring business in San Diego."

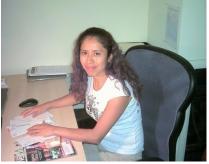

Elvia Valente

#### Students who have taken VESL say...

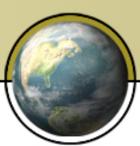

"I'd like to thank all VESL instructors. The training I received through the VESL program helped me to obtain my current job at CEIVA, a digital photo frame manufacturer. I knew exactly what to say during my job interview; I was very comfortable with myself and my speaking skills. To me this is the beginning of something better in my life."

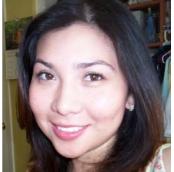

Esly Ramirez

SUCCESS

#### Students who have taken VESL say...

"After attending the VESL program for two semesters, I was able to take credit classes at Mt. SAC. Once I completed my education, I received a full time position as a Computer Facilities Supervisor for the ESL Department. The one thing I will always remember about the program is, that whatever you learn in VESL, you will use in the future, regardless of what profession you decide to pursue."

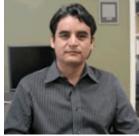

Antonio Gallardo

## **Spring 2010 Registration**

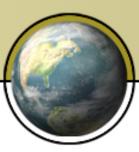

- Begins on Monday, February 8, 2010
- ESL Registration Counter Bldg. 66
- 8 AM to 8 PM
- Monday to Wednesday only
- Registration priority not required

```
<u>Spring Semester</u>
February 22 – June 11, 2010
```

#### **Please Remember...**

- Students are required to take all classes in the VESL program together.
- Students cannot take an ESL Level class once they have completed the VESL program.

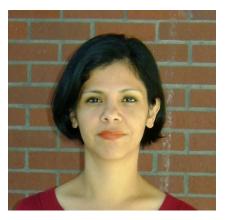

## For more information, please contact:

#### Heidi Alcala @ Ext. 5236

**VESL** Outreach Specialist

VESL Website: mtsacvesl.pbworks.com

**VESL Careers Paths** 

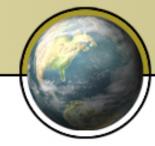

#### The pathway to your future success!

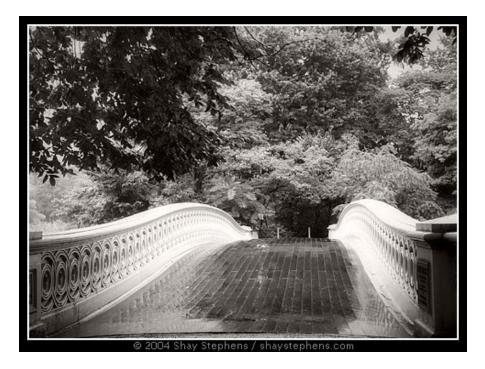